## Internet Works Cited Entries in MLA

While there are six works cited entries for internet articles below, don't merely imitate these six. Rather, follow the "flow chart" of components that starts with the yellow "box" on page 2.

1. A web site without an author and a publisher that differs from the web site name:

"Attention Deficit Disorder in Adults (ADD)." *Akron General*, Akron General Health System, 18 Oct.

2011, www.akrongeneral.org/portal/page/portal/AGMC\_PAGEGROUP/Clinical\_services/psychi

atry/PSYCHIATRY\_ADD. Accessed 2 Jan. 2011.

#### 2. A web site without an author, a publisher with the same name as the web site, and no date for the information:

"Symptoms." *Fibromyalgia Network*, Fibromyalgia Network, fmnetnews.iraherman.com/fibro-

basics/symptoms/. Accessed 21 Nov. 2016.

#### 3. An article with an author and a publisher that differs from web site name:

Strupp, Julie. "Human Trafficking in the Heartland: Hidden Labor, Sex Trade Alive in Wisconsin."

*WisconsinWatch.org,* Wisconsin Center for Investigative Journalism, 7 Aug. 2011,

wisconsinwatch.org/2011/08/human-trafficking-in-the-heartland/. Accessed 7 Mar. 2014.

4. An article with an author and a publisher that differs from web site name: Davis, Kathleen. "Heroin: Facts, Effects, and Health Risks." Med News Today, Healthline Media,

16 Dec. 2015, http://www.medicalnewstoday.com/articles/304072.php, Accessed 30 Mar. 2017.

### 5. An article with an author and a person as the publisher, but no date for the information:

Dillan, Jim. "7 Negative effects of Caffeine & the Healthy Drink You Should Replace It With." *Health Ambition*, Helen Sanders, https://www.healthambition.com/negative-effects-of-coffee/. Accessed 30 Mar. 2017.

#### 6. A scholarly journal article on a web site:

Carr, David, et al. "Older Adult Drivers with Cognitive Impairment." *American Family Physician,* 

vol. 73, no. 6, 2006, pp. 1029-1034, www.aafp.org/afp/2006/0315/p1029.html. Accessed 18

Oct. 2011.

To ensure that internet works cited entries are accurate, don't merely rely on your printouts. Instead, return to the internet site and look carefully at the bibliographical information.

# 1. Author(s)/Editor(s)—if any

If there is at least one author/editor—a person—, follow the guidelines for "Creating Book Works Citeds."

If the author is an organization and that organization differs from the publisher, type in the organization name. However, if the organization and publisher are one and the same, skip this component of the works cited entry.

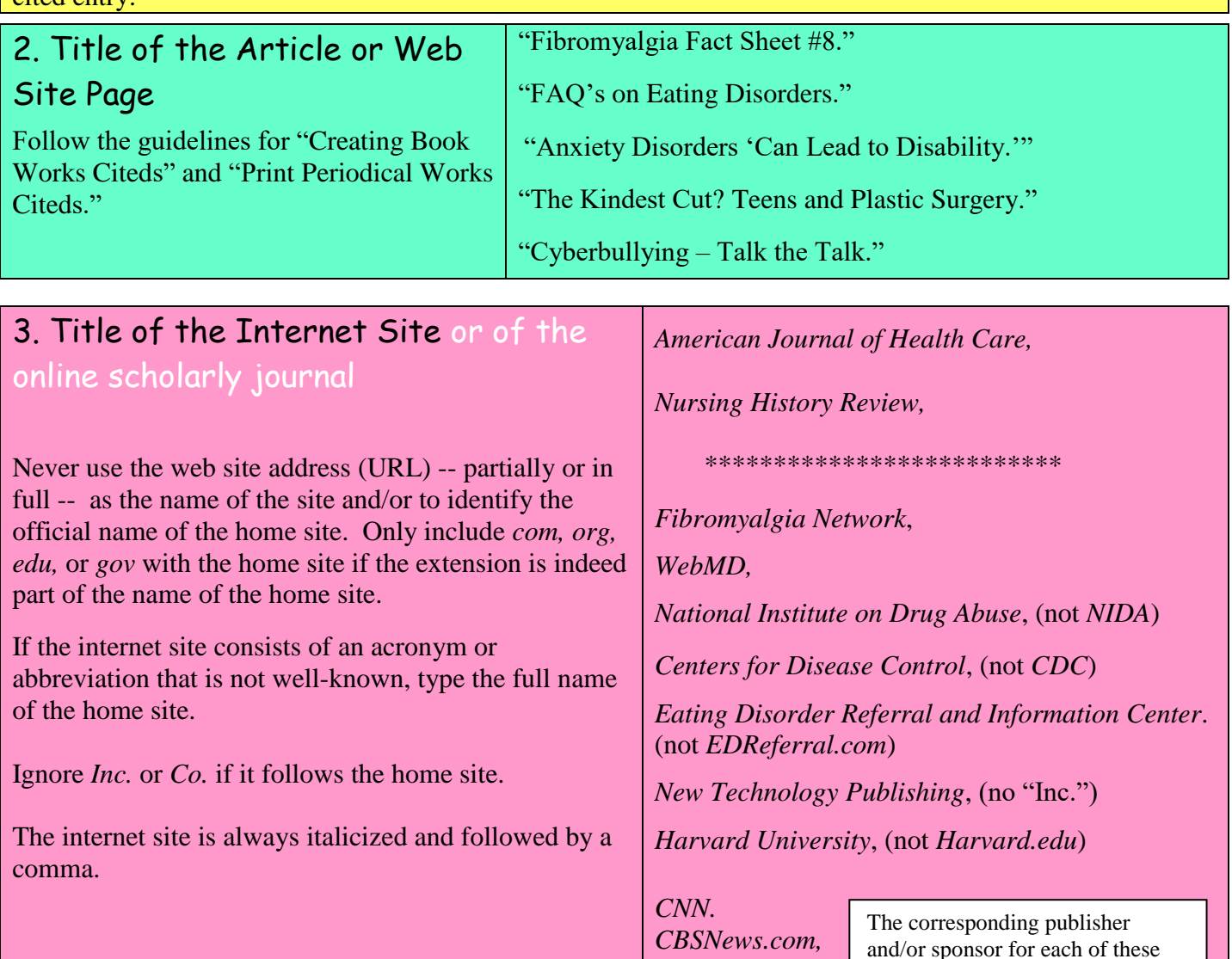

*MSNBC.com, NBC.com,*

*Newsweek,*

*Psychology Today,*

*Forbes,*

internet sites is listed below in #5.

## 4. Volume and/or Issue Numbers if the article is an online scholarly journal

Follow the guidelines for "Creating Print Periodical Works Citeds."

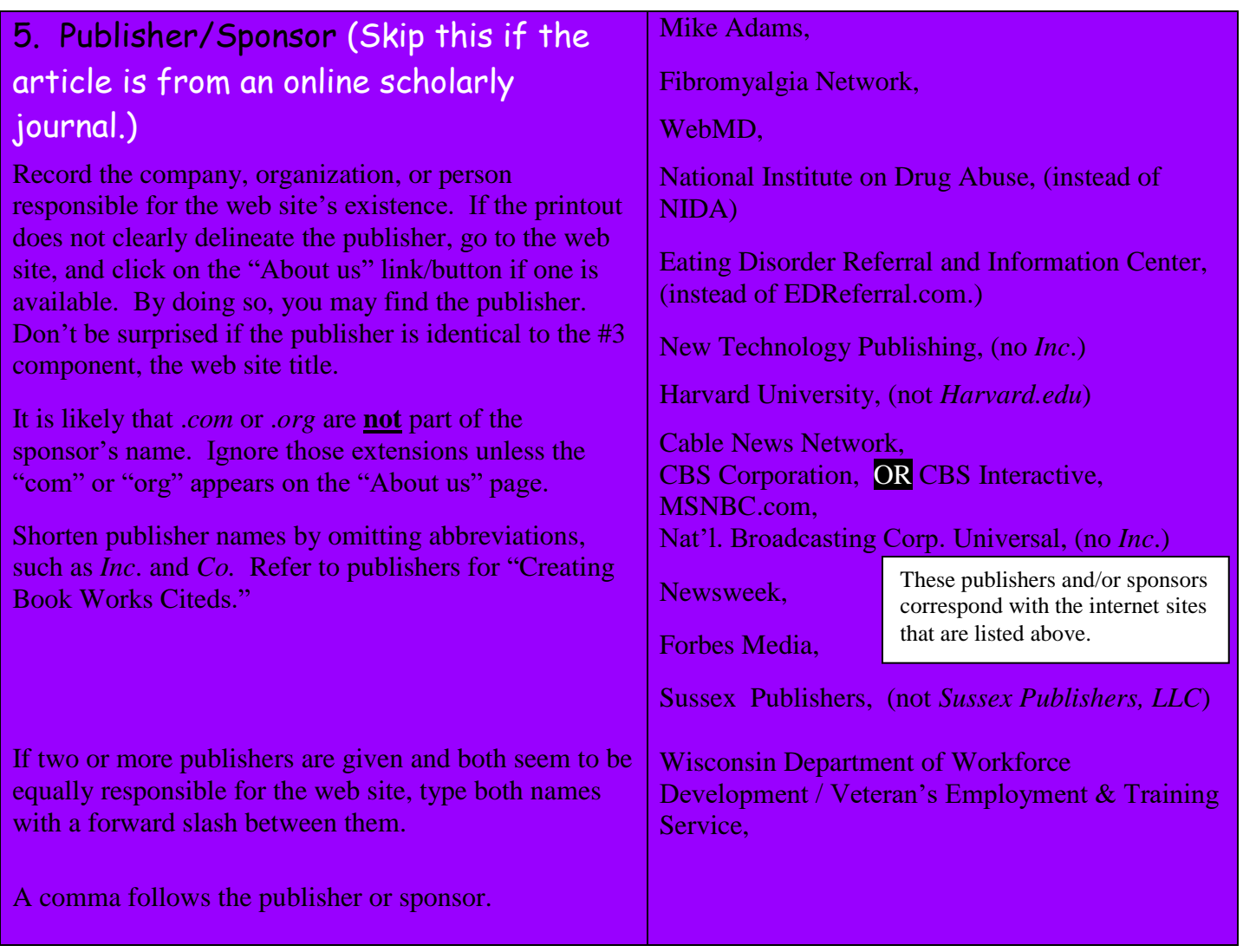

## 6. Date of Publication

Follow the guidelines for "Creating Print Periodical Works Citeds," except that a comma will follow the date instead of a period.

For internet sites, do not use the copyright date. If you cannot find a date modified, last updated date, or anything that indicates the exact date of publication, skip this component. In rare instances, if you can estimate the date of publication, you could use *circa*, which means "around," with the date in brackets: [circa 2014].

## 7. Page Numbers, only for a scholarly journal or a PDF with page numbers

Follow the guidelines for "Creating Print Periodical Works Citeds," except that a comma will follow the page number(s) instead of a period.

# 8. Location (i.e. URL/permalink or DOI)

Follow the guidelines for "Creating Online Database Works Citeds."

# 9. Date of Access

Follow the guidelines for "Creating Online Database Works Citeds."

\*All works cited entries end with a period. \*The last component of online and internet sources is the date of access, which is required for you even though MLA says that it's optional.